# **Multistate Semi-Markov Modeling in R**

Devin Incerti

October 8, 2020

#### **Introduction**

- Markov models are the most commonly used models for economic evaluation of health technologies
- Due to the Markov assumption, it is not straightforward (requires tunnel states) to incorporate time dependency
- Semi-Markov models can model time dependency in a very flexible manner but require individual patient simulation (IPS), which is computationally expensive
- The hesim package provides a general framework for simulating semi-Markov models very quickly and using them to perform cost-effectiveness analysis (CEA)
- A modular and computationally efficient R package for building simulation models for economic evaluation
- Supports both cohort and **individual-level** state transition models
- Parameterization by fitting a statistical model (e.g., multi-state model) or creating a custom parameter object
- Nearly all simulation code written in C++ under the hood

#### **hesim integrates the entire modeling process**

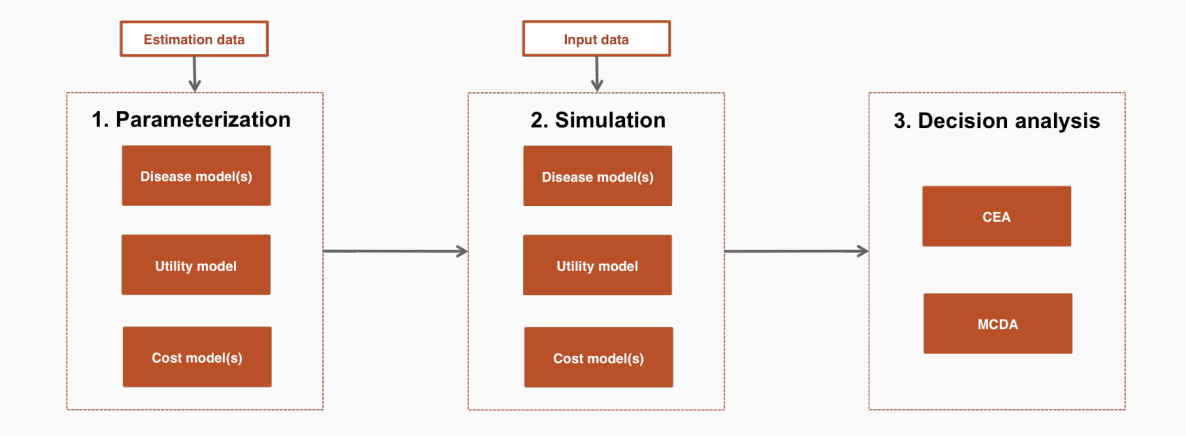

- Multi-state models can be used to parameterize a disease model
- **Estimate hazard functions for each** possible transition while properly accounting for censoring

#### Reversible illness death model

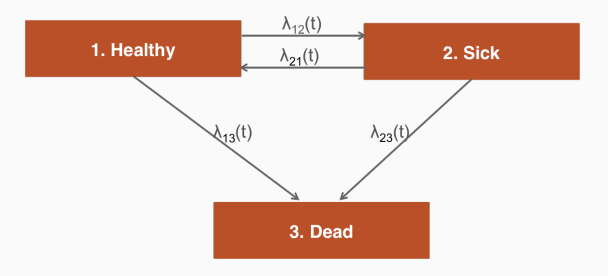

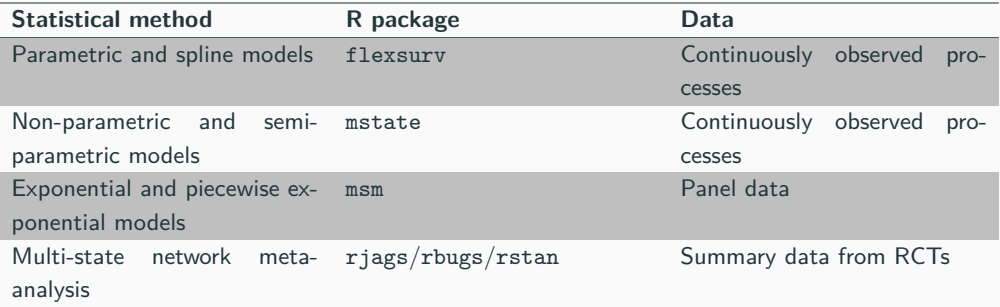

#### **Timescales**

- **Markov (i.e., "clock forward")** implies that the hazard function is based on time since entering the initial state
- **semi-Markov (i.e., "clock reset")** implies that the hazard function is based on time since entering each state (i.e., the clock resets to 0 after each transition)

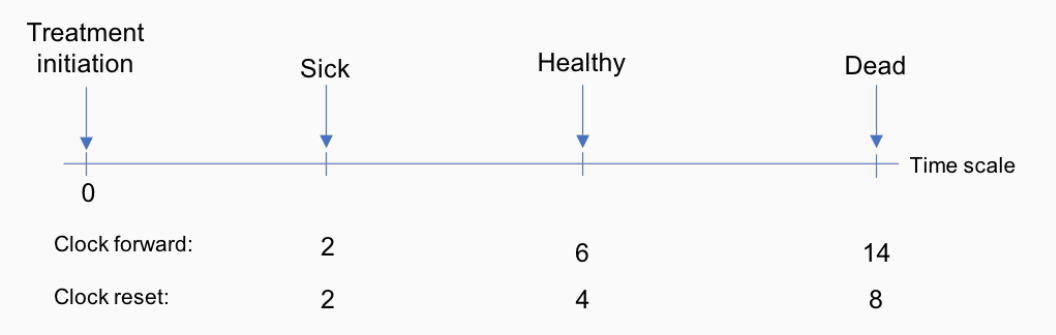

```
for (i in 1:4)){ # 4 transitions in reversible illness-death model
  wei_fits_cr[[i]] <- flexsurvreg(Surv(years, status) ~ factor(strategy_id),
                                  data = mstate data,
                                  subset = (trans == i),
                                  dist = "weibull")}
wei_fits_cr <- flexsurvreg_list(wei_fits_cr)
```

```
transmod_params <- params_surv_list(
   # 1. Healthy -> Sick
  \text{params} \text{ surv}(\text{coeffs} = \text{list}(\text{rate} = \text{healthy} \text{ to} \text{ sick} \text{ rate}),dist = "exp"),
```

```
# 2. Healthy -> Dead
params_surv(coefs = list(rate = healthy_to_dead_rate),
            dist = "exp").
```

```
# 3. Sick -> Dead
params surv(coefs = list(shape = sick to dead shape,
                         scale = sick to dead scale),
            dist = "weibullPH")
```
)

- IPS is required to simulate clock-reset models; can also be used for clock-forward models
- **IPS** works by simulating trajectories through the multi-state model with random number generation for a large number of patients
- **Purpose is to compute expected values, which is operationalized by averaging over** a large number of simulated patients

Simulate times to all competing health state and transition to state with smallest sampled time

- Simulate times to all competing health state and transition to state with smallest sampled time
- In **clock-reset** models sampling can be performed using standard survival distributions; in a **clock-forward** model samples must be drawn from truncated distributions since time does not reset

- Simulate times to all competing health state and transition to state with smallest sampled time
- Let's consider a clock-reset simulation

- Simulate times to all competing health state and transition to state with smallest sampled time
- Let's consider a clock-reset simulation

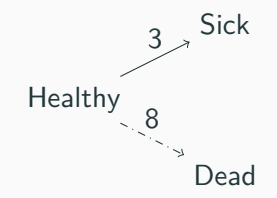

- Simulate times to all competing health state and transition to state with smallest sampled time
- Let's consider a clock-reset simulation

Healthy  $3^3$  Sick

- Simulate times to all competing health state and transition to state with smallest sampled time
- Let's consider a clock-reset simulation

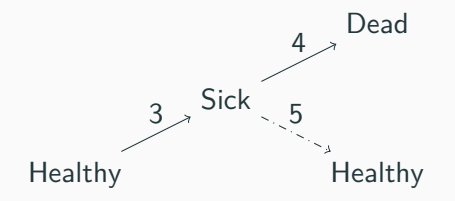

- Simulate times to all competing health state and transition to state with smallest sampled time
- Let's consider a clock-reset simulation

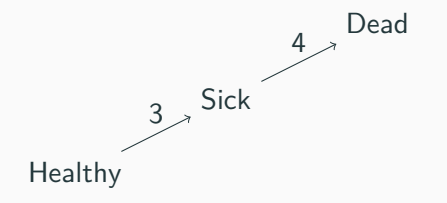

■ Patient transitions from (i) healthy to sick at year 3 and (ii) sick to death at year 7

- **hesim uses C++ to vectorize over treatment strategies, patients, and PSA** iterations
- Simulation is very fast if efficient random number generation functions have been implemented in base R or a closed-form expression exists for the quantile function (all parametric distributions)
- If not (e.g., splines, fractional polynomials), simulation is slower. Must either:
	- Compute quantile function numerically and use inverse CDF method
	- Use discrete time approximation and sample from Bernoulli distribution

#### **Simulating disease progression with hesim**

```
transmod_cr <- create_IndivCtstmTrans(wei_fits_cr, input_data,
                                      trans mat = tmat, n = 1000,
                                      clock = "reset",
                                      start_age = patients$age)
econmod cr <- IndivCtstm$new(trans model = transmod cr)
econmod_cr$sim_disease()
```
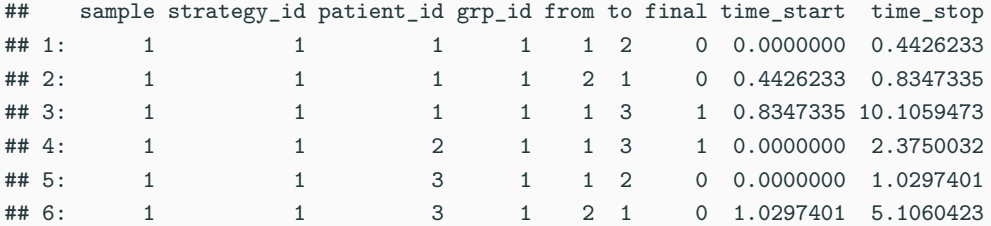

#### **Simulating costs and QALYs**

Costs and QALYs are computed using the continuous time present value given a flow of state values

$$
\sum_{m=1}^{M} \int_{t_m}^{t_m+1} z_{hm} e^{-rt} dt = \sum_{m=1}^{M} z_{hm} \left( \frac{e^{-rt_m} - e^{-rt_{m+1}}}{r} \right)
$$

- The value for health state  $h$ ,  $z_h$ , can be predicted from a statistical model or predefined; can vary by treatment strategy, patient, and/or time
- **IPS** is advantageous because state values can reset (e.g., costs in oncology can depend on time in progressed state due to changes in chemotherapy cycles)

```
utility_tbl <- stateval_tbl(
  data.table(state_id = c(1, 2),mean = c(1, .7),
             se = c(0, 0.2),
  dist = "beta",hesim data = hesim dat)
```
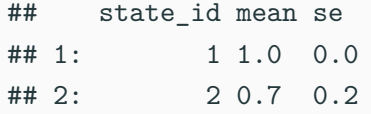

#### **Simulating costs and QALYs and performing CEA with hesim**

```
# Construct cost and utility models
utilitymod <- create_StateVals(utility_tbl, n = 1000)
econmod_cr <- IndivCtstm$new(trans_model = transmod_cr,
                             utility model = utilitymod,
                             cost models = costmods)
```

```
# Simulate costs and QALYs
econmod cr$sim qalys(dr = c(0, .03))econmod cr$sim costs(dr = 0.03)
```

```
# Perform cost-effectiveness analysis
ce <- econmod_cr$summarize()
cea(ce, dr_qalys = .03, dr_costs = .03)
cea pw(ce sim, comparator = 1, dr qalys = .03, dr costs = .03)
```
## **Speed tests**

- Comparison of \$sim\_disease() to mstate::mssample() using Weibull 6-state model
	- 1,000 patients, 100 PSA iterations: hesim= .44 seconds, mstate = 34 minutes
	- 1,000 patients, 1,000 PSA iterations:  $hesim = 5$  seconds,  $mstate = N/A$
- Comparison of hesim individual-level (1,000 patients) to heemod cohort-level (60 annual cycles) when evaluating two treatment strategies with the time-inhomogeneous Markov model from the *Decision Modeling for Health Economic Evaluation* textbook
	- 1,000 PSA iterations: hesim = 9 seconds, heemod = 85 seconds<sup>1</sup>

<sup>&</sup>lt;sup>1</sup>Run time for an equivalent cohort model in hesim was  $\approx$  1 second.

#### **Summary**

- Semi-Markov models are flexible because they can track patient history; hazards, costs, and/or utility can all depend on time in state (not just model time)
- Although they can only be simulated in a general manner with IPS, hesim eliminates concerns about slow run times
- **In addition to simulating disease progression, hesim can be used to (i) simulate** cost/QALYs and (ii) perform CEA
- Some potential features to add: (i) function to update covariates during IPS, (ii) integration with multi-state network meta-analysis, and (iii) support for parallel computing
- Learn more and see new updates at https://hesim-dev.github.io/hesim/